<span id="page-0-0"></span>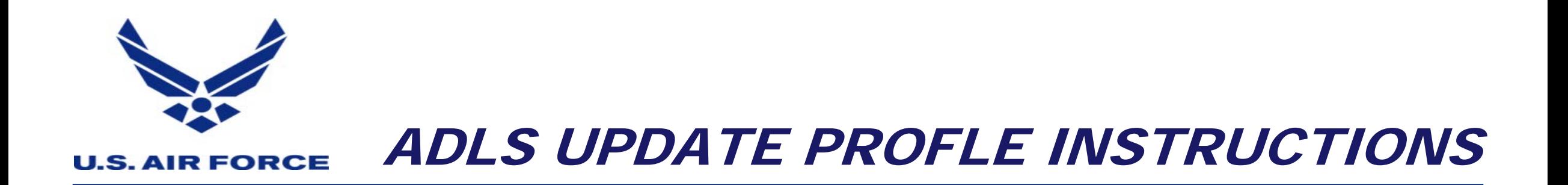

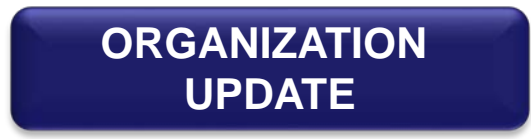

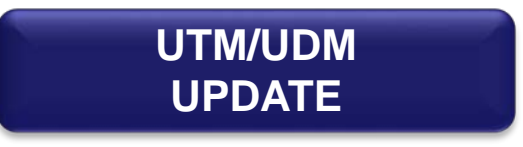

<span id="page-1-0"></span>**U.S. AIR FORCE** 

## ADLS ORGANIZATION UPDATE

**A** [MAIN PAGE](#page-0-0) **P** [NEXT PAGE](#page-2-0)

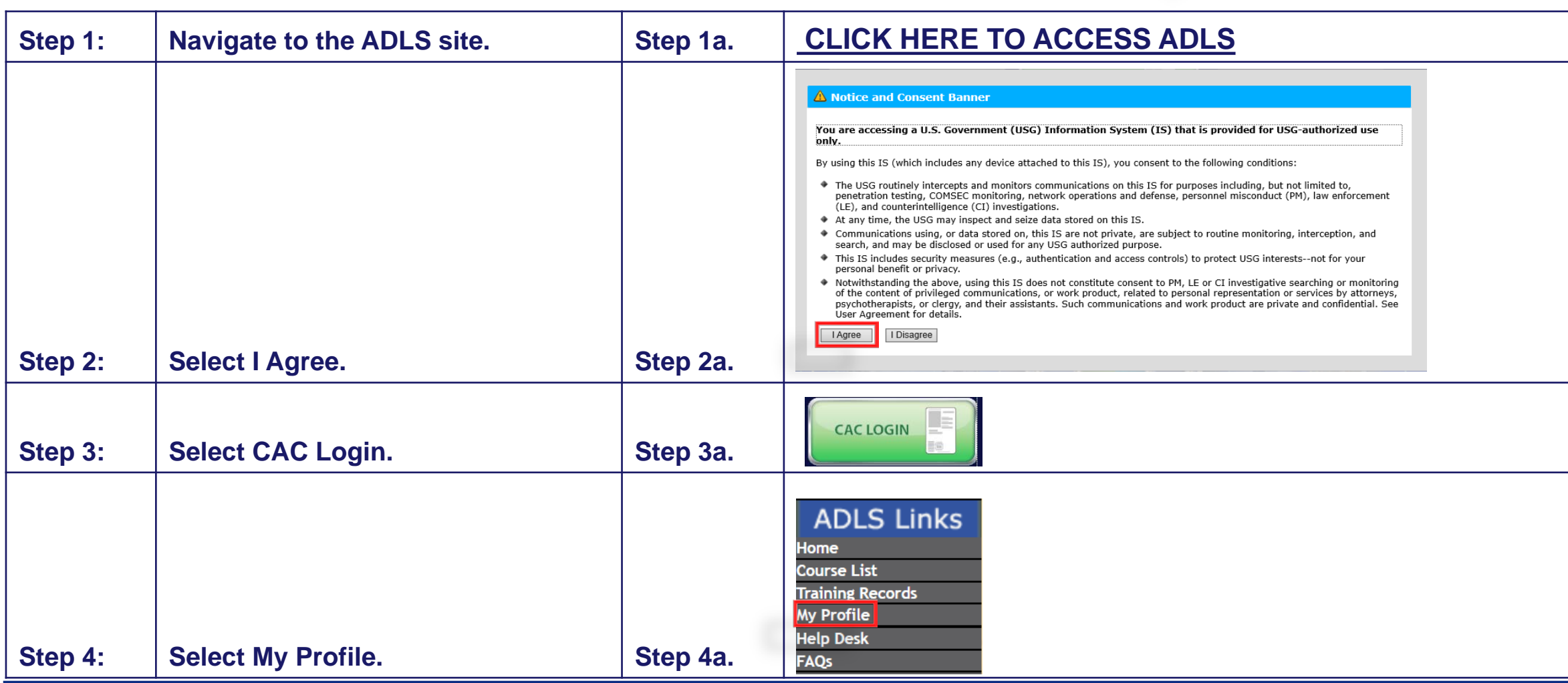

## *Fly, Fight and Win…* <sup>2</sup>

## ADLS ORGANIZATION UPDATE

<span id="page-2-0"></span>**U.S. AIR FORCE** 

**A** [MAIN PAGE](#page-0-0) **A** [PREVIOUS PAGE](#page-1-0)

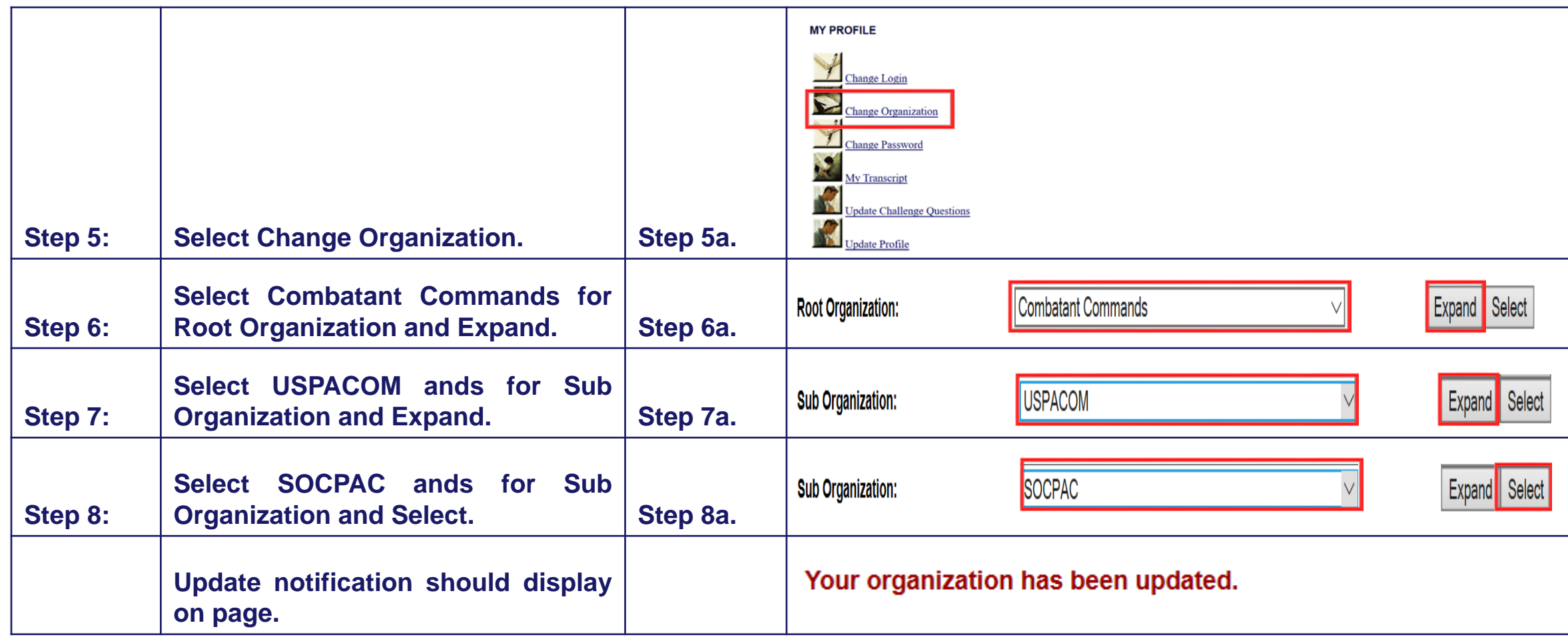

## ADLS UTM/UDM UPDATE

<span id="page-3-0"></span>**U.S. AIR FORCE** 

**A** MAIN PAGE

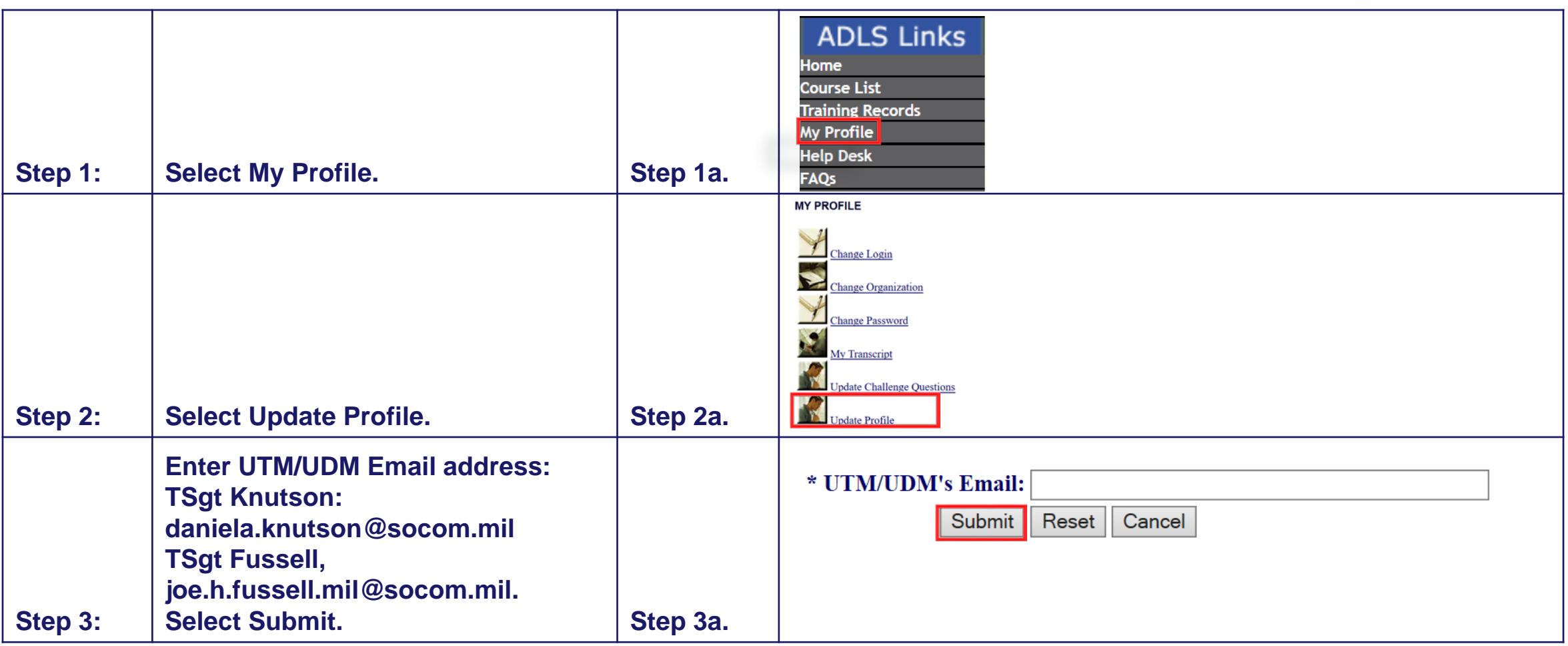